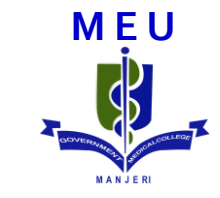

### **Making a Powerpoint presentation** - The BASICS

### **We will discuss….**

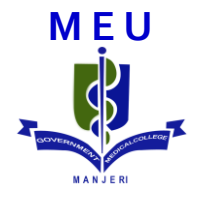

•Introduction

• Slide designs

• Font

• Using animations

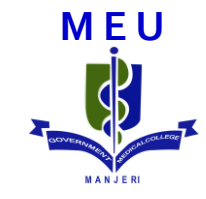

## Introduction

- •Apple Keynote
- •Corel Presentations
- •Kingsoft Presentation
- •Libre Of**fi**ce Impress
- •Microsoft PowerPoint
- •Open Of**fi**ce.org Impress

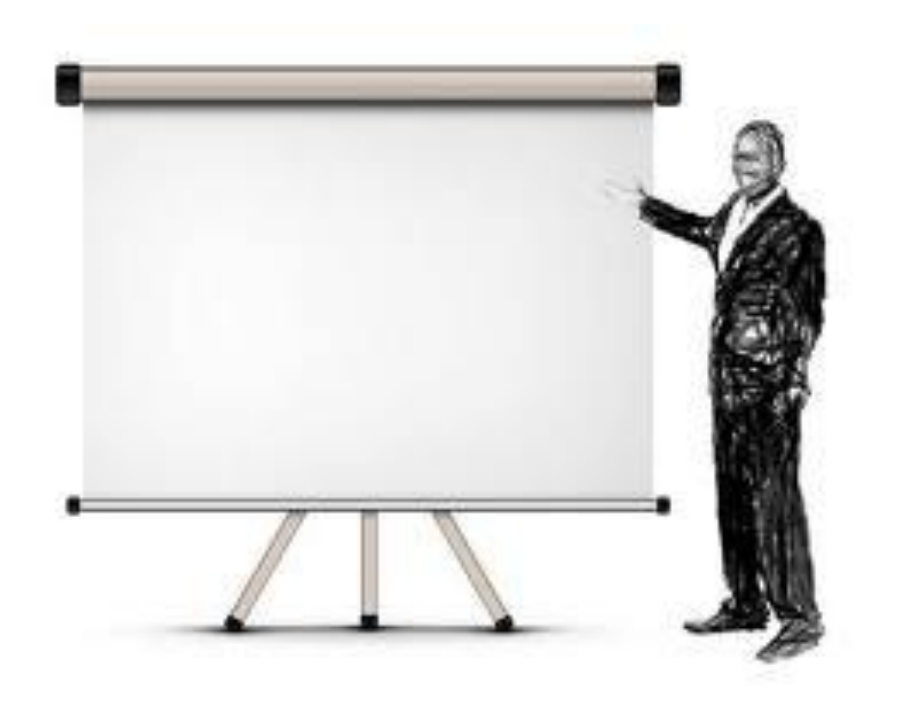

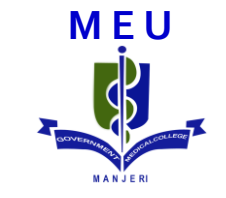

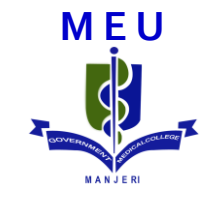

## Slide designs

### **Background**

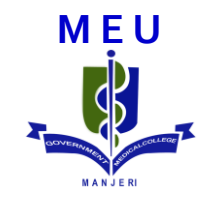

- **Use simple background designs**
- **E** Light background in well lighted hall
- Dark background in dark hall
- **Don't go for fancy designs**

**E** Avoid patterns and gradient back grounds

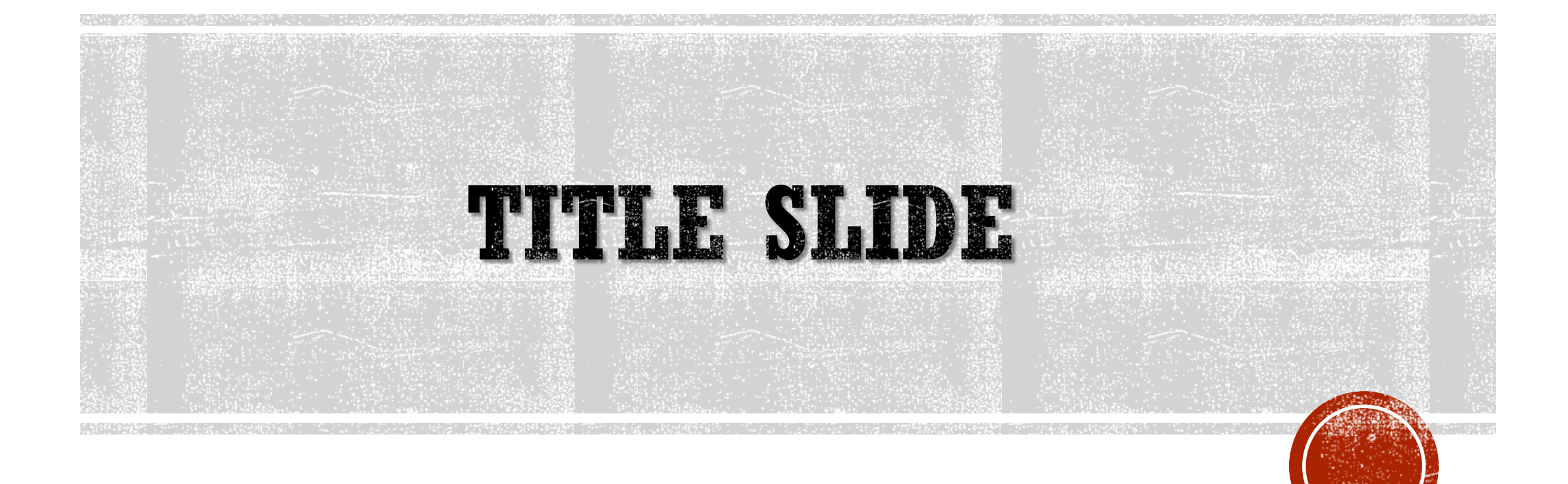

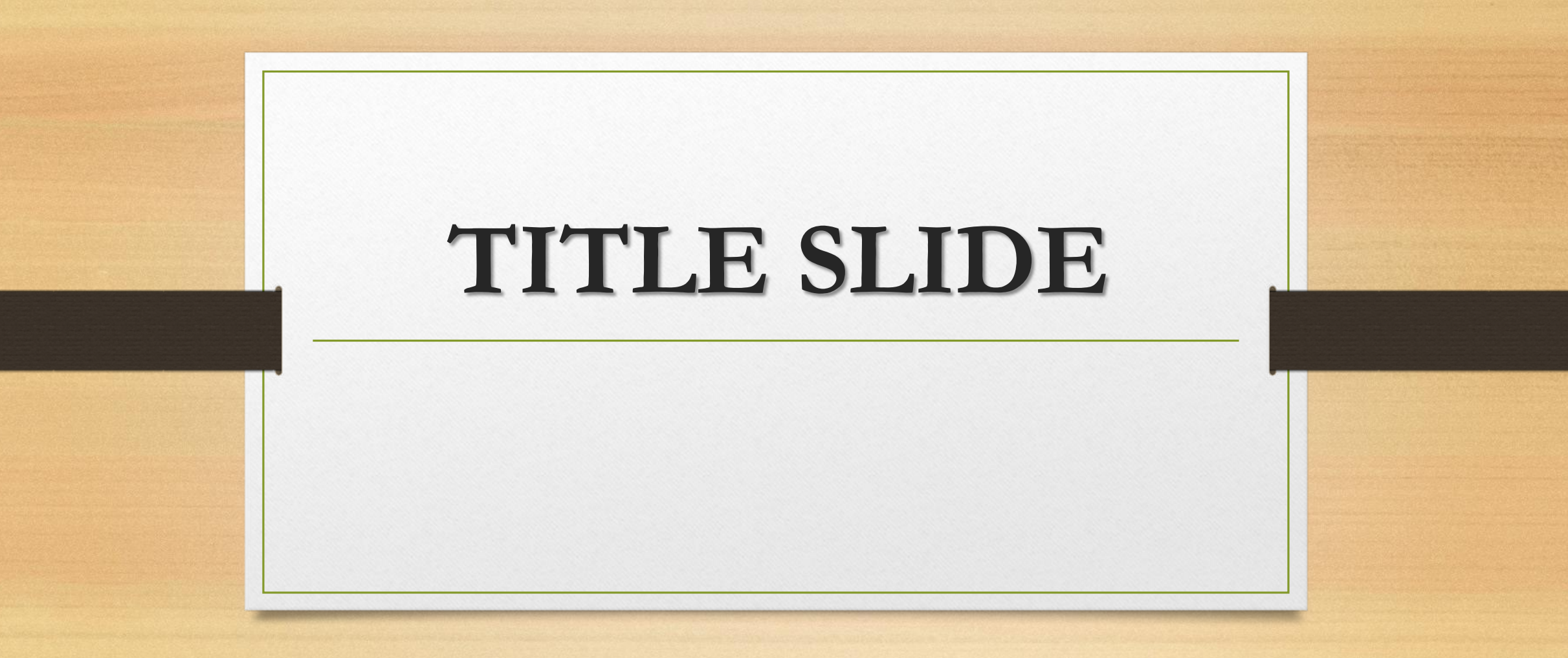

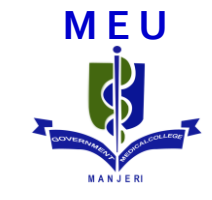

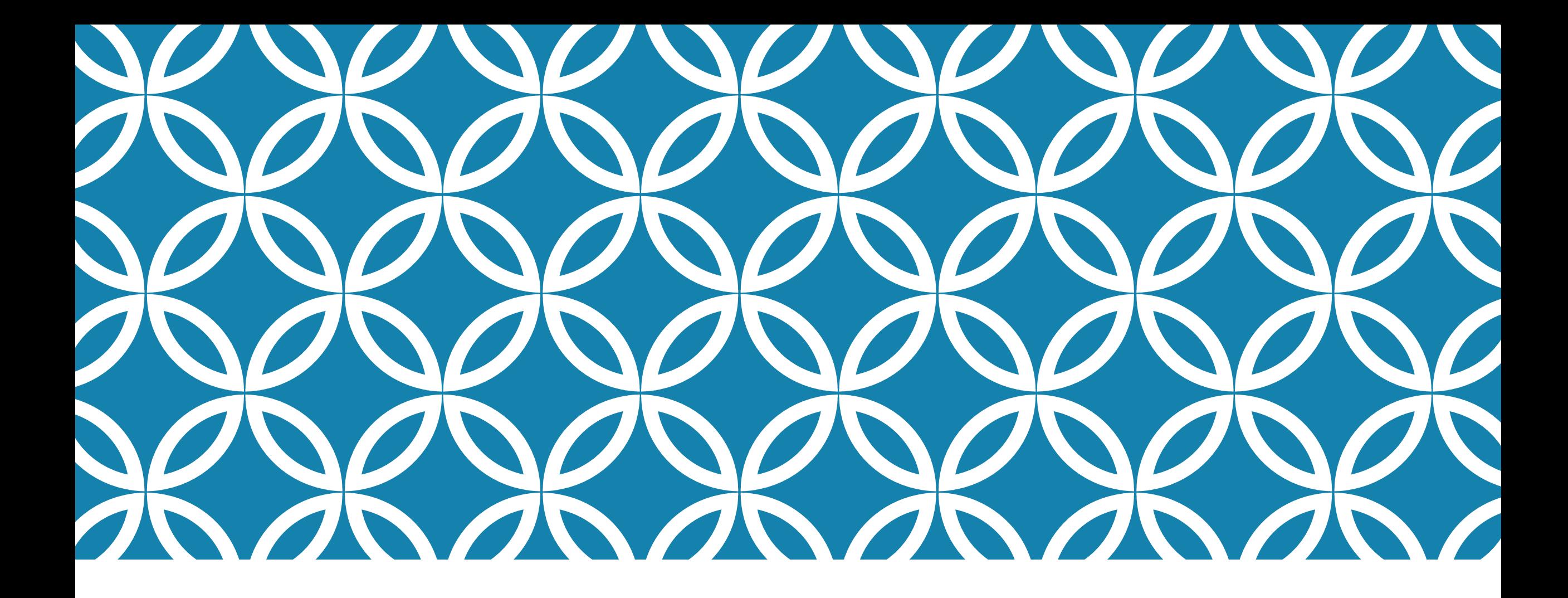

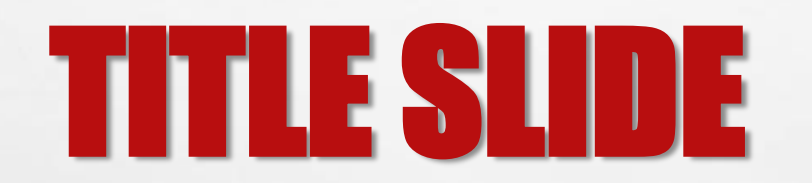

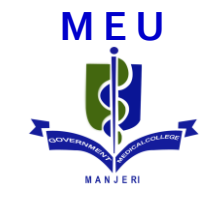

## Slide Layouts

### Title

- Text
- Text
- Text

### Actions

#### **1. On bone**

- Acts directly on bone to increase bone resorption and mobilize Ca**2+**
- Occurs by 2 phases
	- i) Rapid Phase
	- ii) Slow Phase

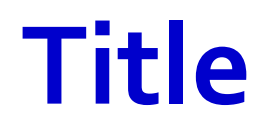

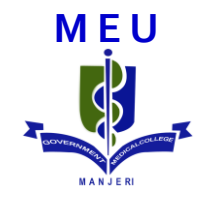

• Text

• Text

• Text

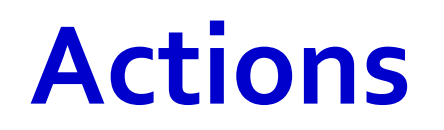

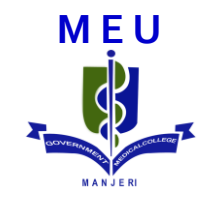

#### **1. On bone**

• Acts directly on bone to increase bone resorption and mobilize Ca**2+**

- Occurs by 2 phases
	- i) Rapid Phase
	- ii) Slow Phase
- Text
- Text
- Text
- Text
- Text
- Text
- Bjvdsbojvsbldvjsbldjvb bvkjbvljxcv kjcvblxjvbxcv  $\mathcal{L}_{\mathcal{A}}$
- Jcbskaj bckjbczx kjbciknc  $\overline{\mathbb{R}^n}$
- **Bcjbjasc**  $\mathcal{L}_{\mathcal{A}}$
- SO it is bvjsvj  $\mathcal{L}_{\mathcal{A}}$
- Jbjbvdjsbzbvlmbdvc  $\mathcal{L}_{\mathcal{A}}$
- Ckvavckavkcavkak  $\overline{\mathbb{R}^n}$

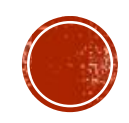

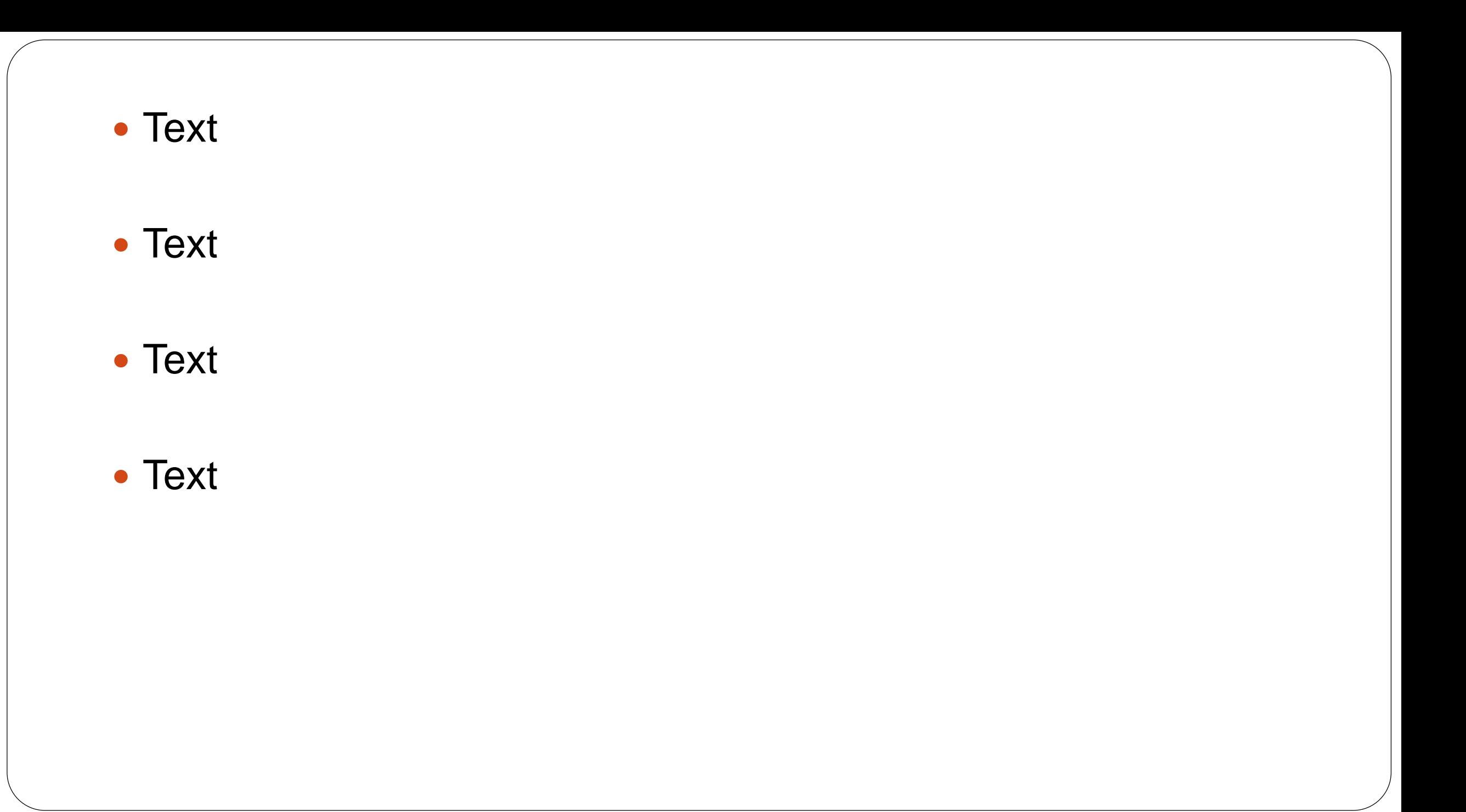

#### Text

Text

#### Text

#### Text

• Text

• Text

• Text

• Text

- Bjvdsbojvsbldvjsbldjvb bvkjbvljxcv kjcvblxjvbxcv vihvihdv hbihadsviha
- Jcbskaj bckjbczx kjbciknc
- Bcjbjasc
- avshasbvjsvj
- Jbjbvdjsbzbvlmbdvc

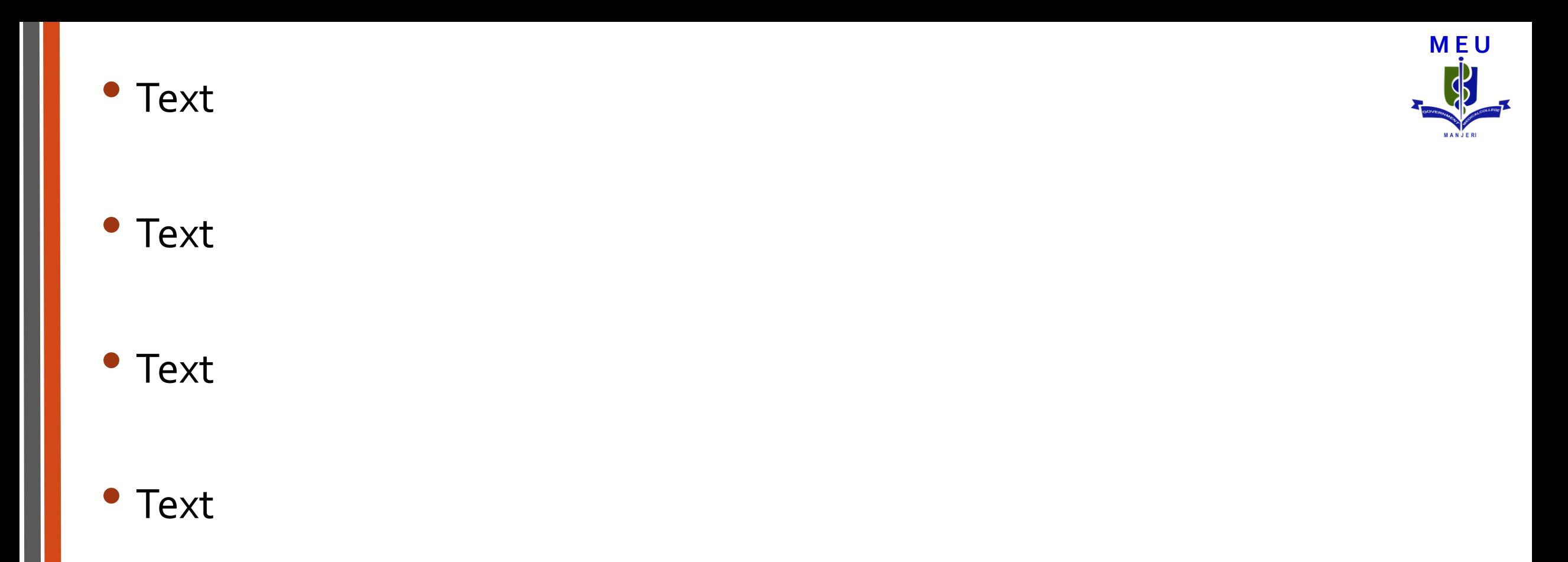

#### • Text

#### • Text

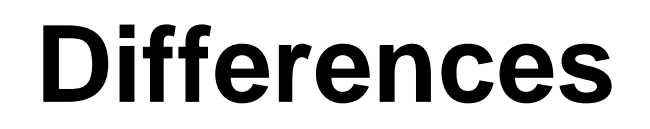

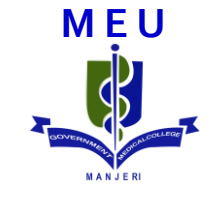

#### **Category-I**

**Difference 1** 

#### **Category-II**

**Difference 1** 

#### ■Difference 2

■Difference 2

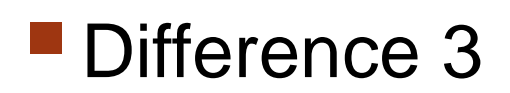

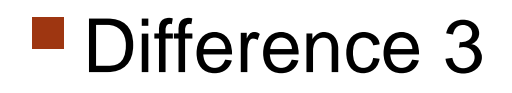

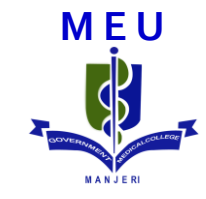

### BULLETS

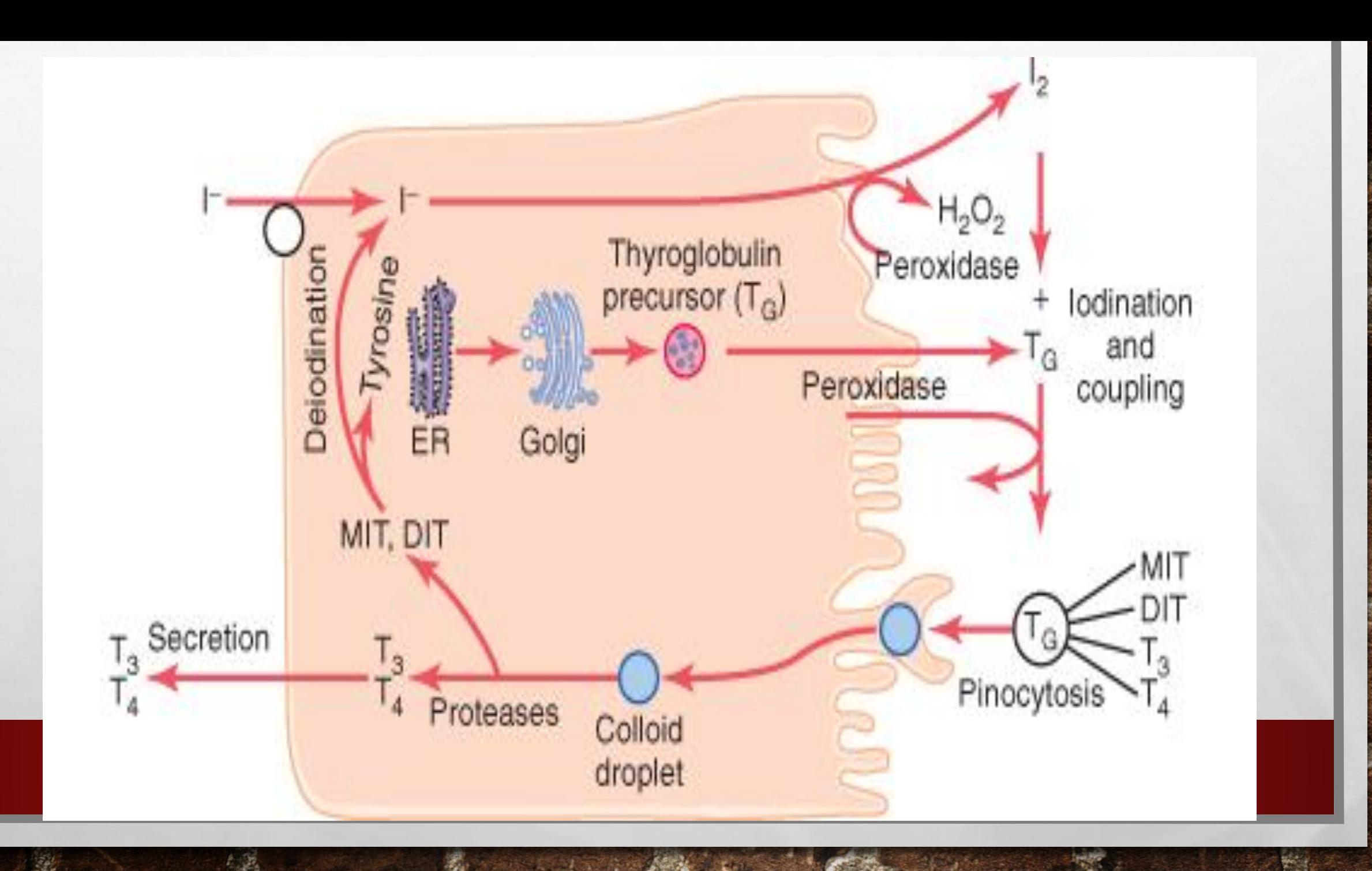

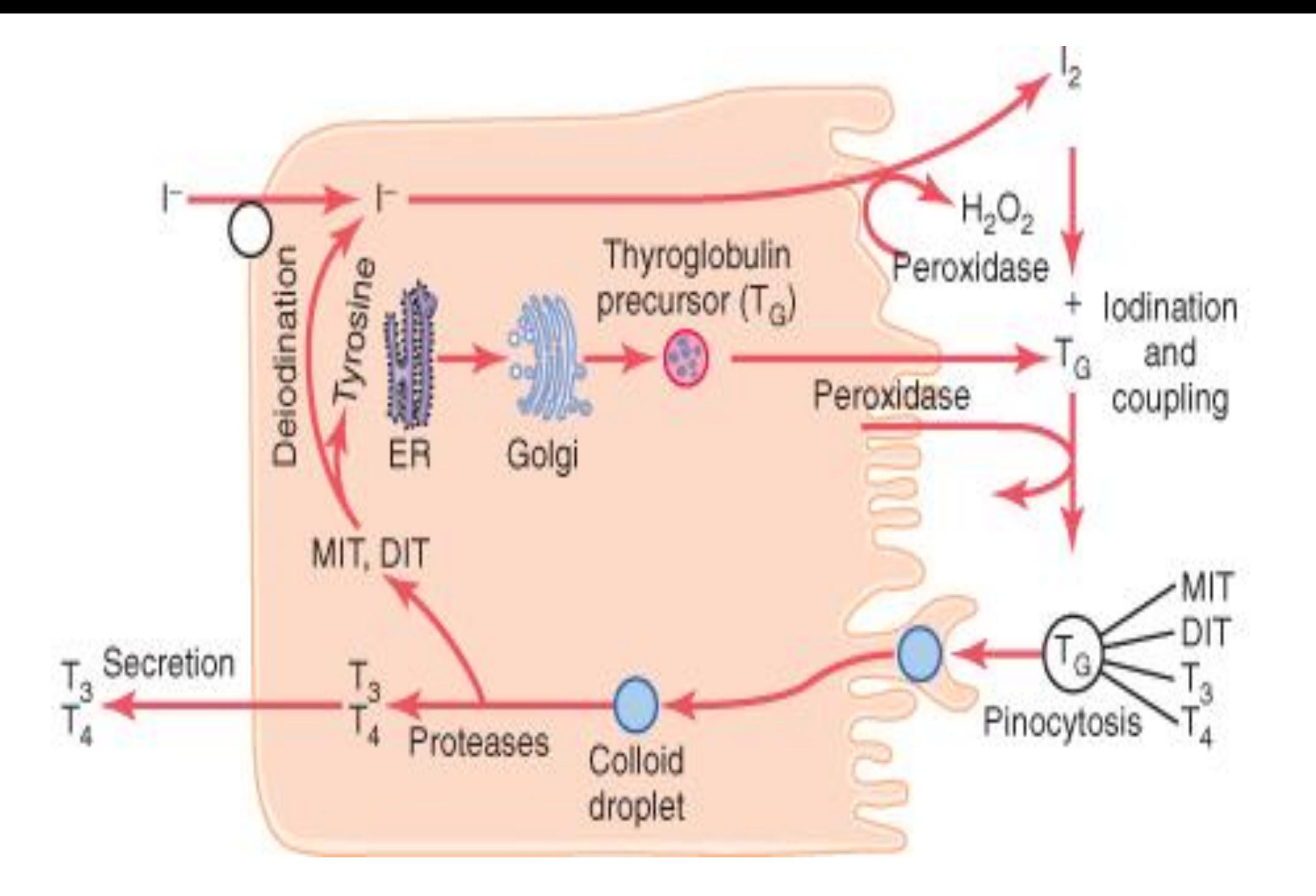

• The benefit of PowerPoint is continually debated,

• though most people believe that the benefit may be to present structural presentations to business workers.

• Its use in classroom lectures has influenced investigations of PowerPoint's effects on student performance

• in comparison to lectures based on overhead projectors, traditional lectures, and online lectures.

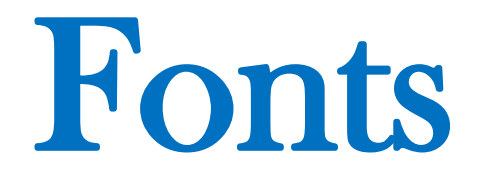

### CRITICISM

3 things contribute to its popularity

◦It is a convenient prop for poor speakers

◦It can reduce complicated messages to simple bullet points

◦It elevates style over substance

### **CRITICISM**

3 things contribute to its popularity

- ◦It is a convenient prop for poor speakers
- ◦It can reduce complicated messages to simple bullet points
- ◦It elevates style over substance

# Type of Fonts

## TYPES OF FONTS

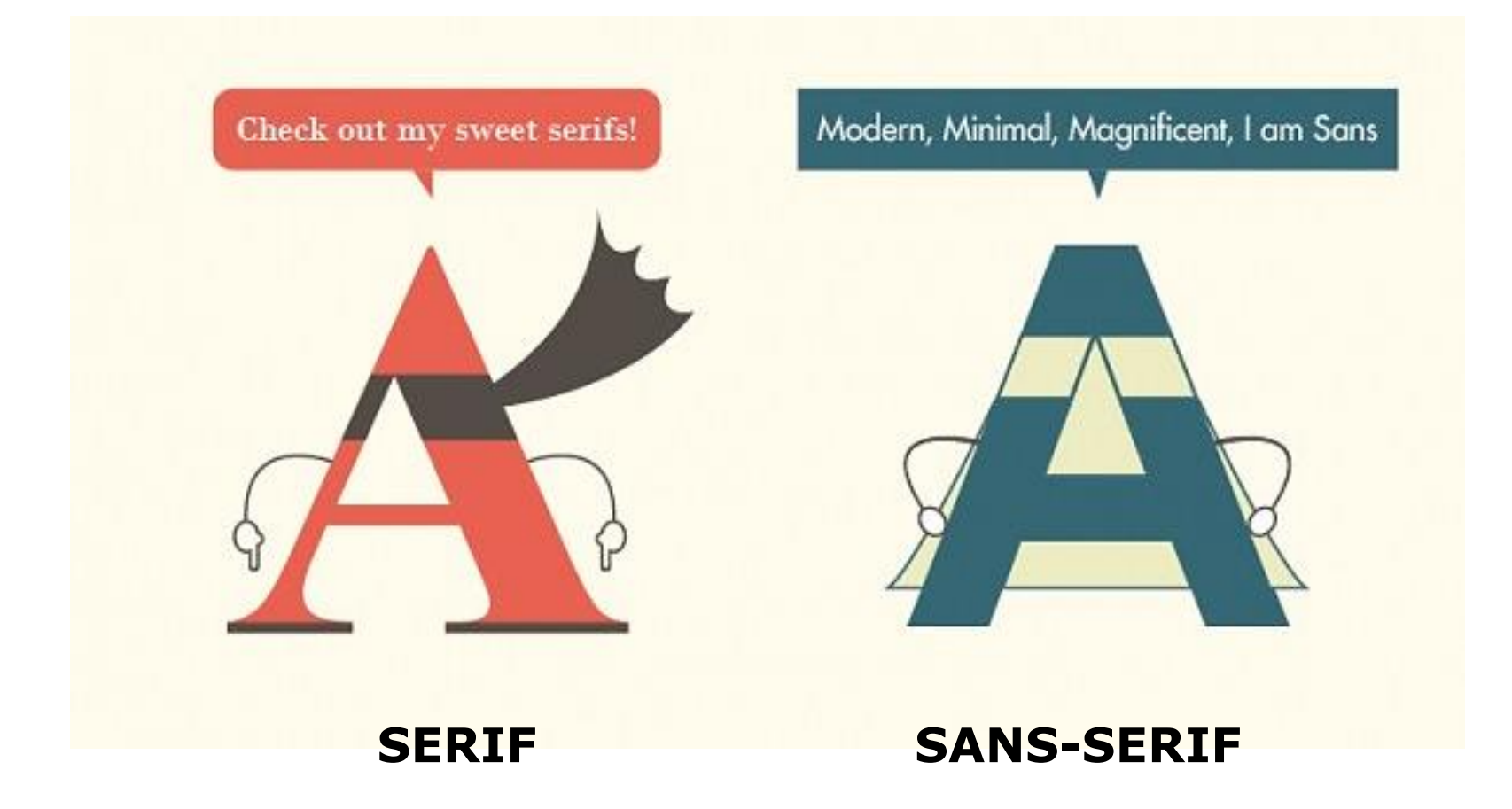

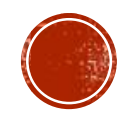
### **POPULAR SERIF FONTS:**

**Book Antigua** Bookman Old Style Cambria Cambria Math Century Century Schoolbook Chaparral Pro CHARLEMAGNE STD BOLD **Cooper Black** Garamond Garamond Premier Pro Adobe Garamond Pro

Goudy Old Style GOUDY STOUT

Goudy Old Style Georgia

High Tower Text Lucida Bright Palatino Linotype

Perpetua PERPETUA TITLING MT

Poor Richard

Rockwell

**Rockwell Condensed** 

**Rockwell Extra Bold** 

Times New Roman **TRAJAN PRO** 

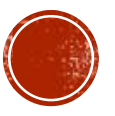

Chiller

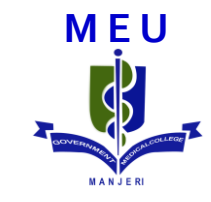

### Jokerman

Curlz MT

Giji

#### algerian

### **POPULAR SANS SERIF FONTS:**

Agency FB regular **Arial Narrow** 

**Arial Regular** 

**Arial Black Arial Rounded MT Bold** Bauhaus 93 **Berlin Sans FB** 

Calibri

Century Gothic Franklin Gothic Book **Frankin Gothic Demi Franklin Gothic Heavy** Gill Sans MT

Gill Sans MT Condensed

Gill Sans Ultra Bold Condensed **Impact** GT-HelveticaPPlot Lucida Sans **Microsoft Sans Serif** Myriad Roman Myriad Pro Condensed Myriad Pro Regular Segoe UI Tahoma **Trebuchet MS** Tw Cen MT Tw Cen MT Condensed Verdana

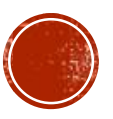

## So which one to use?

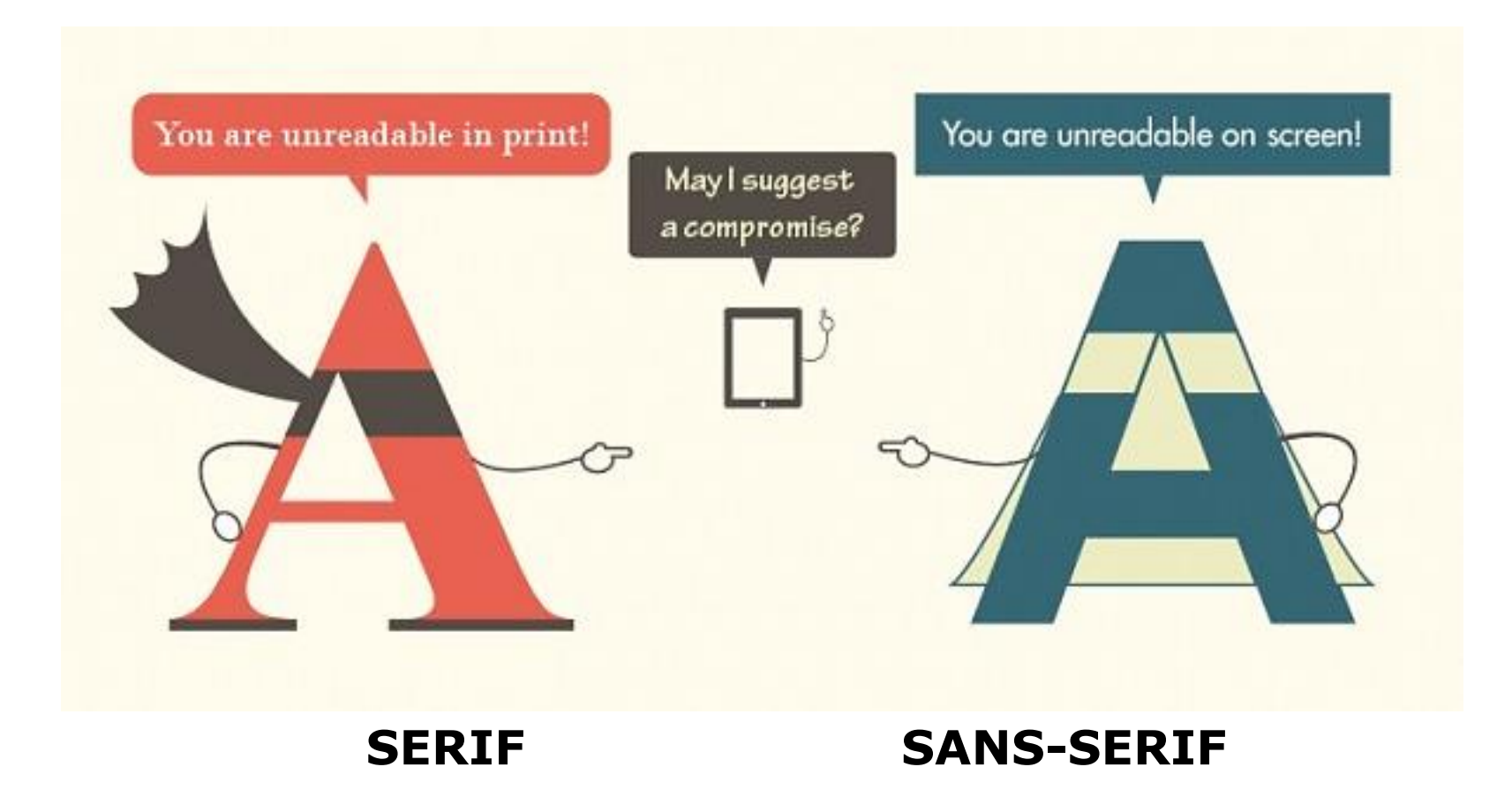

# FONTS

#### ▪**Standardize the font throughout**

• Choose same font for all the titles

▪Choose same font for all the body text

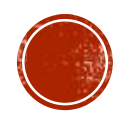

# Font size

## FONT SIZE ???

▪Depends on the distance between the screen and the last row of students

▪ In a **demonstration room** – fonts size of **20 or above** will be readable

▪ In a **lecture hall** – fonts size of **28 or above** will be needed

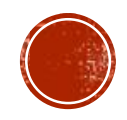

■ Sorry I cannot

- I can read it but difficult
- $\blacksquare$  It's ok I can read it
- No problem I can read it
- I can read it very well
- Ah! What a stupid question
- Already the above lines have been read, now why are you asking ???
- **Already the above lines have been read,** now why are you asking ???
- Already the above lines have been read, now why are you asking ???
- Already the above lines have been read, now why are you asking ???

■ Sorry I cannot

- I can read it but difficult
- $\blacksquare$  It's ok I can read it
- No problem I can read it **26**
- I can read it very well **28**
- Ah! What a stupid question **32**
- Already the above lines have been read, now why are you asking ??? **36**
- **Already the above lines have been read,** now why are you asking ???
- Already the above lines have been read, now why are you asking ???
- No problem I can read it

**26**

■ Already the above lines have been read, now why are you asking ???

**36**

■ No problem I can read it

### Title

**- Short phrase 1** 

■ Short phrase 2

- It's ok I can read it
- No problem I can read it
- **I** I can read it very well
- Ah! What a stupid question
- Already the above lines have been read, now why are you asking ???

# Capitalization & Italics

▪ MICROSOFT POWERPOINT IS THE NAME OF A PROPRIETARY COMMERCIAL PRESENTATION PROGRAM DEVELOPED BY MICROSOFT.

**- POWERPOINT PROVIDES NUMEROUS FEATURES THAT** OFFERS FLEXIBILITY AND THE ABILITY TO CREATE A PROFESSIONAL PRESENTATION.

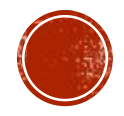

**. Microsoft Powerpoint Is The Name Of A Proprietary** Commercial Presentation Program Developed By Microsoft.

**. Powerpoint Provides Numerous Features That Offers** Flexibility And The Ability To Create A Professional Presentation.

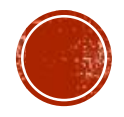

**.** Microsoft powerpoint is the name of a proprietary commercial presentation program developed by microsoft.

**• Powerpoint provides numerous features that offers** flexibility and the ability to create a professional presentation.

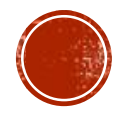

## CRITICISM

**-things contributing to its popularity** 

**I** it is a convenient prop for poor speakers

**Example 20 Ferry complicated messages to simple bullet points** 

**Elevates style over substance** 

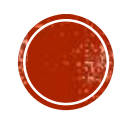

- **Microsoft powerpoint is the name of a proprietary** commercial presentation program developed by microsoft.
- **Powerpoint provides numerous features that offers** flexibility and the ability to create a professional presentation.
- **Microsoft powerpoint is the name of a proprietary** commercial presentation program developed by microsoft.
- **Powerpoint provides numerous features that offers** flexibility and the ability to create a professional presentation.

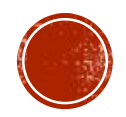

*"Come here ! Hurry ! There are little animals in this rain water. They swim ! They play around ! They are a thousand times smaller than any creature we can see with our eyes alone Look ! See what I discovered"*

**- Antony Leeuwenhoek (1685)**

# CRITICISM

#### **Things contributing to its popularity**

- **If is a convenient prop for poor speakers**
- Can reduce complicated messages to simple bullet points
- **Elevates style over substance**

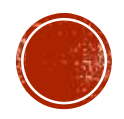

# CRITICISM

▪Things contributing to its popularity

• It is a convenient prop for poor speakers

• Can reduce complicated messages to simple bullet points

**Elevates style over substance** 

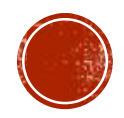

# Font colour

Font colour ???

**• On a white or light background** 

**Use black or blue for general text** 

▪For highlighting use **red** or **green** with **bold**

Font colour ???

■ On a black or dark background

**Use white for general text** 

**For highlighting use yellow with or without bold** 

**For highlighting NEVER use fluorescent colours** 

# Spacing of lines

## SLIDE LAYOUT

▪Use point form, not complete sentences

**- Avoid wordiness: key words only** 

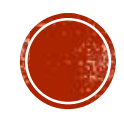

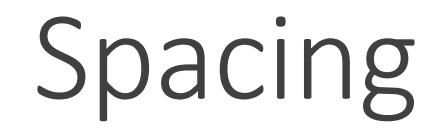

**• 6 words per line** 

**•** 6 lines per slide

- The benefit of PowerPoint is continually debated, though most people believe that the benefit may be to present structural presentations to business workers.
- Its use in classroom lectures has influenced investigations of PowerPoint's effects on student performance in comparison to lectures based on overhead projectors, traditional lectures, and online lectures.
- There are no compelling results to prove or disprove that PowerPoint is more effective for learner retention than traditional presentation methods
- The benefit of PowerPoint is continually debated
- PowerPoint's effects on student performance were studied
- No compelling results to prove that PowerPoint is more effective than traditional presentation methods
- 
- 
- If you have a set of points<br>• Space them out on the slide<br>• Rather than put them in one corner
- If you have a set of points
- Space them out on the slide
- Rather than in one corner

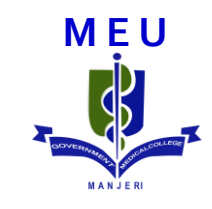

# Animations

# ACTIONS

- **1. On bone**
- Acts directly on bone
- **Increases bone resorption and mobilize Ca**
- Occurs by 2 phases
	- i) Rapid phase
	- ii) Slow phase

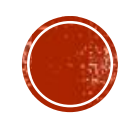

# ACTIONS

#### **1. On bone**

- Acts directly on bone to increase bone resorption and mobilize Ca
- Occurs by 5 phases
	- i) Phase 1
	- ii) Phase 2
	- iii) Phase 3
	- iv) Phase 4

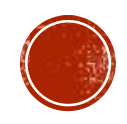

# ACTIONS

#### **1. On bone**

- Acts directly on bone to increase bone resorption and mobilize Ca
- Occurs by 5 phases
	- i) Phase 1
	- ii) Phase 2
	- iii) Phase 3
	- iv) Phase 4

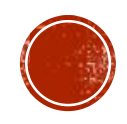
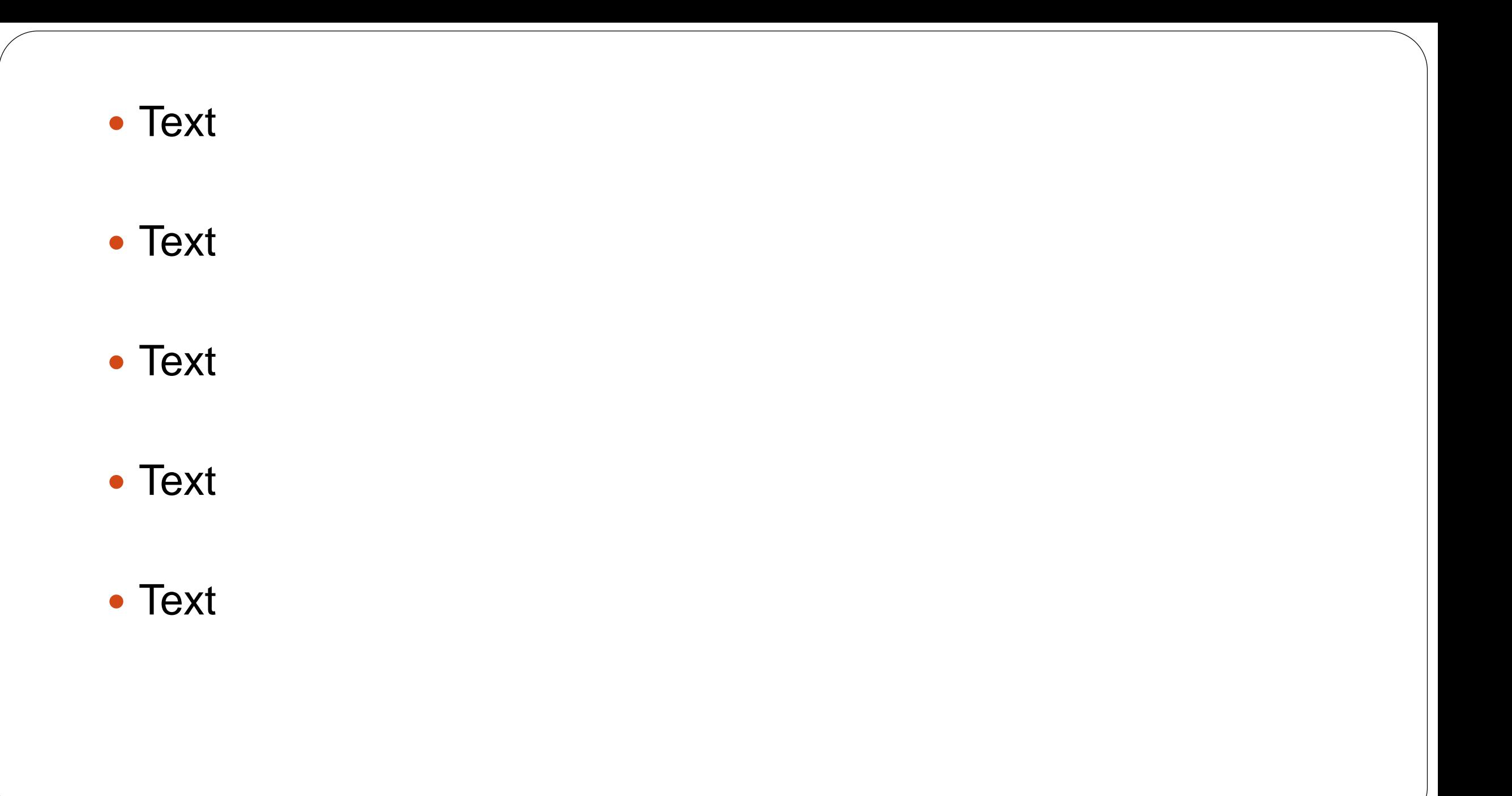

## **Classification**

#### **Class-I**

- ▪Example 1
- ▪Example 2

#### **Class-II**

- ▪Example 1
- ▪Example 2
- ▪Example 3

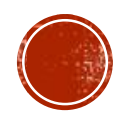

### **Differences**

- **Category-I -Difference 1** 
	- **•Difference 2**
- **Category-II -Difference 1** 
	- **•Difference 2**

**-Difference 3** 

**-Difference 3** 

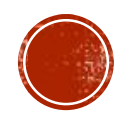

### **Ah!! this is too much**

To make each and every slide, I have to see all these things

Sorry, I have other work to do

BYE BYE….

# IN SHORT...

- Have good script before you start
- Choose a simple design
- Use appropriate font & adjust the size, colour, form etc.
- Don't overcrowd the slides with information
- Use animations judiciously

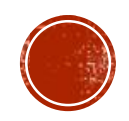

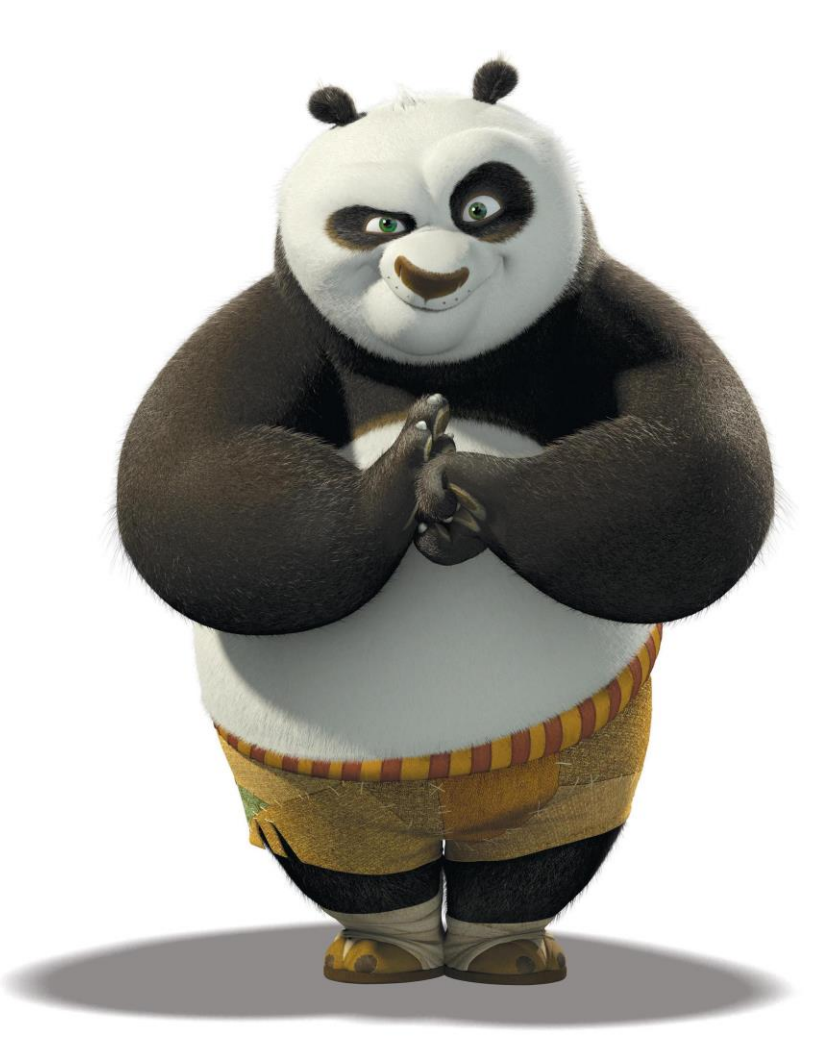

Thank you....